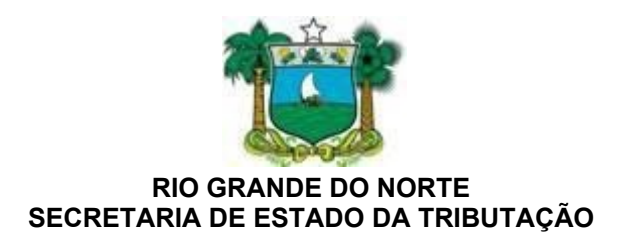

# **SUMÁRIO**

[ALÍQUOTAS](#page-1-0)

 [BENEFÍCIOS FISCAIS](#page-2-1)

[CADASTRO](#page-2-0)

 [CÓDIGOS E PAUTAS FISCAIS](#page-8-0)

[CRÉDITOS FISCAIS](#page-9-0)

 [DOCUMENTOS FISCAIS/ESCRITURAÇÃO](#page-11-0)

[EFD](#page-18-0)

**[FECOP](#page-21-0)** 

FORNECEDOR NÃO INSCRITO

[ICMS ANTECIPADO](#page-22-0)

INFORMATIVO FISCAL – IF

[MEI](#page-23-0)

 [MERCADORIA PERDA ROUBO](#page-24-0)

[OBRIGAÇÕES ACESSÓRIAS](#page-25-0)

[OPERAÇÕES DE VENDA](#page-27-1)

 [OPERAÇÕES DO ATIVO PERMANENTE](#page-27-0)

[REGIMES ESPECIAIS](#page-29-0)

 [SUBSTITUIÇÃO TRIBUTÁRIA](#page-30-0)

[TALÃO DE NOTAS FISCAIS](#page-31-0)

Última atualização: janeiro de 2023, COFIC-SUETRI

## **PERGUNTAS FREQUENTES**

## <span id="page-1-0"></span>**ALÍQUOTAS**

Quais são as alíquotas aplicáveis às operações internas e interestaduais?

As alíquotas internas e interestaduais estão disciplinadas no **art. 29 do Decreto nº 31.825, de 2022 que disciplina o ICMS.**

Como determinar a alíquota interna de um produto?

O **artigo 29 do Decreto nº 31.825, de 2022** que disciplina o ICMS estabelece a regra para determinação da alíquota interna das mercadorias e serviços sujeitos à tributação pelo ICMS.

**1.** Deve ser consultado o artigo 29 e conferido no seu inciso I qual a alíquota da mercadoria ou serviço procurado, e caso não conste naquele inciso, a sua alíquota interna corresponde a 18%;

**2.** Caso a mercadoria ou serviço conste no inciso I do artigo 29, deve-se verificar se a mesma está sujeita ao FECOP (Fundo Estadual de Combate à Pobreza, art. 30) que prevê o acréscimo de 2% na alíquota do referido produto ou serviço.

Quando é devido o diferencial de alíquotas?

- 1. Quando da aquisição em outro Estado de bens e mercadorias destinados ao uso, ao consumo ou ao ativo imobilizado do estabelecimento com regime de apuração Normal do imposto, conforme **Art. 2º, § 1º, inciso IV, Art. 23 e Art. 59, inciso I, alínea "g", todos do Decreto nº 31.825, de 2022** que disciplina o ICMS.
- 2. Quando da aquisição em outro Estado de bens e mercadorias por empresa optante pelo Simples Nacional, qualquer que seja a destinação dada aos mesmos, conforme **Art. 554 e §2º, do Decreto nº 31.825, de 2022** que disciplina o ICMS.

Como se calcula o Diferencial de Alíquotas?

O valor do ICMS, devido pela Diferença de Alíquotas, é calculado com a aplicação da diferença entre a alíquota interna e a alíquota interestadual da operação sobre o montante formado pelo valor da Aquisição (Mercadoria + IPI + Despesas acessórias e Frete, quando devido), conforme disposto no **Art. 23 do Decreto nº 31.825, de 2022** que disciplina o ICMS.

Exemplo: Compra em São Paulo (Alíquota interestadual = 7% e Frete FOB) Valor total da nota fiscal =  $1.100.00$ Valor das Mercadorias = 1.000,00 Valor do IPI (10%) = 100,00 Valor do Frete = 50,00

Valor da operação = 1.150,00 Alíquota interna = 18%

Cálculo: Valor do ICMS devido = 1.150,00 x (18% - 7%) = 1.150,00 x 11% = 126,50

#### **Obs. O crédito a ser descontado deve corresponder ao valor corretamente destacado ou valor presumido em caso do remetente ser optante pelo simples Nacional.**

## <span id="page-2-1"></span>**BENEFÍCIOS FISCAIS**

## Quais produtos e serviços, tributados pelo ICMS, são isentos no Estado do RN?

O benefício fiscal da isenção é concedido pelo Estado com autorização do CONFAZ (Conselho do nacional de política fazendária) através de convênios autorizativos, geralmente com prazo determinado de vigência, e, quando não especificado prazo de vigência, o Estado poderá revogá-lo à sua conveniência. Portanto, em ambos os casos as isenções são concedidas a título precário. Para verificar se um produto ou serviço goza de isenção, devese consultar o **Anexo 001 do Decreto nº 31.825, de 2022** que disciplina o ICMS, se o produto está nominalmente citado, bem como o prazo de validade do benefício fiscal, se for o caso.

## **Obs. Os demais benefícios se encontram disciplinados nos Anexos 002, 003 e 004.**

## O QUE É O PROEDI?

O PROEDI é um Programa de Estímulo ao Desenvolvimento Industrial do Rio Grande do Norte (PROEDI), com o objetivo de fomentar o desenvolvimento da atividade industrial no Estado do Rio Grande do Norte, por meio da concessão de crédito presumido referente ao Imposto sobre Operações relativas à Circulação de Mercadorias e sobre Prestações de Serviços de Transporte Interestadual e Intermunicipal e de Comunicação (ICMS).

O pedido de concessão dos benefícios do PROEDI, submetido à apreciação da Secretaria de Estado do desenvolvimento Econômico (Após análise quanto à viabilidade econômica pela Secretaria de Estado do Desenvolvimento Econômico (SEDEC), o processo será encaminhado à Subcoordenadoria de Fiscalizações Estratégicas, Substituição Tributária e Comércio Exterior (SUSCOMEX), da Secretaria de Estado da Tributação (SET).

No final de cada exercício, a SET, por meio da SUSCOMEX, e a SEDEC, realizarão análise e verificação do cumprimento das condições e exigências do Decreto nº 29.420/19.

Consulte a legislação para mais informações: [www.sedec.rn.gov.br](http://www.sedec.rn.gov.br/Conteudo.asp?TRAN=PASTAC&TARG=717&ACT&PAGE&PARM&LBL)

## <span id="page-2-0"></span>**CADASTRO**

 Quais tipos de contribuintes são obrigados a se inscrever no cadastro de contribuintes do estado?

Todos aqueles que praticam as atividades citadas no **art. 82 do Decreto nº 31.825**, de 2022, classificáveis nos seguintes tipos de contribuintes:

- **I -** NORMAL
- **II -** SIMPLES NACIONAL
- **III -** MEI
- **IV -** SUBSTITUTO
- **V -** ESPECIAL
- **VI -** UNIDADE NÃO PRODUTIVA

Deverá haver uma inscrição para cada estabelecimento (§ 1º do Art. 82); E serão inscritos nos seguintes regimes de pagamentos (Art. 84):

- I normal;
- II substituto tributário;
- III simplificado.

**Atenção:** Para informações mais completas consulte o Decreto nº 31.825, de 2022.

## Como obter a inscrição estadual?

A Secretaria de Estado da Tributação do RN participa do cadastro sincronizado, portanto, a formalização dos atos cadastrais é requerida através via **Internet** por meio do Portal REDESIM - Rede Nacional para a Simplificação do Registro e da Legalização de Empresas e Negócios ou do Portal do Cadastro Sincronizado, disponibilizado pela Secretaria da Receita Federal, na forma prevista na legislação federal relativa ao CNPJ.

**1.** No caso de inscrição tipo especial previsto no **§ 5º, incisos IV e V do art. 83 do Decreto 31.825, de 2022**, a inscrição será efetuada nos termos do art. 88 do Decreto 31.825, de 2022.

**2.** Para a inscrição de contribuinte SUSTITUTO TRIBUTÁRIO, a inscrição será efetuada na forma prevista nos **§§ 9º e 10 do art. 83 do Decreto 31.825, de 2022.**

## O que significa "inscrição nula"?

De acordo com o **art. 108 do Decreto 31.825, de 2022**, dar-se-á a nulidade da inscrição quando:

**1.** Houver sido atribuído mais de um número de inscrição para o mesmo estabelecimento, ressalvadas as hipóteses autorizadas;

**2.** Forem constatados erros, vícios insanáveis, adulteração ou quaisquer outras fraudes perante o cadastro do CCE-RN, dos seguintes tipos:

**a)** Simulação de existência do estabelecimento ou da empresa;

**b)** Simulação do quadro societário da empresa;

**c)** Inexistência de estabelecimento para o qual foi efetuada a inscrição ou indicação incorreta de sua localização;

**d)** Indicação de dados cadastrais falsos.

Considera-se simulada a existência do estabelecimento, ainda que inscrito, ou de empresa quando:

**1.** A atividade relativa a seu objeto social, segundo declaração do contribuinte, não tiver sido ali efetivamente exercida;

**2.** Não tiverem ocorrido as operações e prestações de serviços declaradas nos registros contábeis ou fiscais.

Considera-se o quadro societário simulado, quando a sociedade ou entidade for composta por pessoa interposta, assim entendidos, os sócios, diretores ou administradores que:

**1.** Não sejam localizados nos endereços informados como sendo de sua residência ou domicílio;

**2.** Não disponham de capacidade econômica compatível com as funções a elas atribuídas;

**3.** Sejam constatadas pelo fisco evidências da qualidade de pessoa interposta.

A **declaração de nulidade** será publicada no Diário Oficial do Estado, produzindo efeitos a partir da data da concessão da inscrição ou alteração cadastral.

## Como fazer o pedido de inscrição na condição de contribuinte substituto?

A Secretaria de Estado da Tributação do RN participa do cadastro sincronizado, portanto, a formalização dos atos cadastrais é requerida através via **Internet** por meio do Portal REDESIM - Rede Nacional para a Simplificação do Registro e da Legalização de Empresas e Negócios ou do Portal do Cadastro Sincronizado, disponibilizado pela Secretaria da Receita Federal, na forma prevista na legislação federal relativa ao CNPJ e observando os requisitos previstos no **art. 89 do Decreto 31.825, de 2022**.

Para fazer o pedido de inscrição na condição de contribuinte substituto:

Acesse o atos cadastrais é requerida através via **Internet** por meio do Portal REDESIM por meio do evento "602 - Inscrição de Substituto Tributário no Estado", indicando o número de inscrição no CNPJ do estabelecimento localizado em outra unidade federada a ser inscrito no Cadastro de Contribuintes do ICMS deste Estado;

Documentação necessária, conforme **art. 89 do Decreto 31.825, de 2022.**

NOTA: A inscrição no Cadastro de Contribuintes do ICMS do RN, para fins da EC 87/15, dar-se-á de forma simplificada, porém deverá ser observado o **§4º do art. 89 do Decreto 31.825, de 2022.**

## **Atenção:**

Informar nome completo, cargo, telefone e e-mail de representante credenciado para contato no caso de necessidade de esclarecimentos/informações adicionais demandadas pela SET/RN.

Informar a natureza das operações que deseja realizar, citando os Convênios e/ou Protocolos ICMS relacionados às operações desejadas.

Os documentos necessários à concessão da inscrição estadual ou alterações cadastrais serão remetidos a SUCADI no seguinte endereço:

SECRETARIA DE ESTADO DA TRIBUTAÇÃO - SET Subcoordenadoria de Cadastro e Itinerância (SUCADI Endereço: Av. Capitão Mor Gouveia, 2056, Cidade da Esperança. CEP.: 59070-400 Natal/RN

#### Como será cadastrado o contador e quais suas responsabilidades perante a SET?

O contribuinte informará, via **Internet** por meio do Portal REDESIM - **Evento 232 Alteração do contabilista ou da empresa de contabilidade**, os dados de identificação do contador ou organização contábil responsável pela escrita fiscal e contábil do seu estabelecimento, bem como as alterações relacionadas com os referidos dados. (Art. 114 do Decreto 31.825, de 2022)

**1-** Constitui obrigação do contabilista ou da organização contábil habilitar-se, perante o Conselho Regional de Contabilidade (CRC-RN)

**2-** As exclusões de contador, como responsável pela escrita fiscal e contábil de determinado contribuinte, serão informadas pelo próprio contabilista ou organização contábil, por meio da Ubidade Virtual de Tributação (UVT).

 Como será tratado o estabelecimento que for encontrado sem inscrição estadual perante a SET?

Será considerado clandestino qualquer estabelecimento comercial, industrial, produtor ou extrator que não estiver devidamente inscrito no Cadastro de Contribuintes do ICMS, ficando aqueles que assim se encontrarem sujeitos às penalidades previstas na legislação tributária estadual e, inclusive, à apreensão das mercadorias que detiverem em seu poder, ressalvados os casos em que seja dispensada a inscrição cadastral. **(Art. 115 do Decreto 31.825, de 2022)**

#### Qual o procedimento no caso de alteração de endereço?

As alterações cadastrais devem ser solicitadas pelo contribuinte **(Art. 98, §3° do Decreto 31.825, de 2022):**

1. Previamente, nos casos de alteração de endereço e de condição de contribuinte;

2. No prazo de 30 (trinta) dias, contado da data de sua ocorrência, nos demais casos, inclusive nas hipóteses de venda do estabelecimento ou fundo de comércio, de transformação, incorporação, fusão ou cisão, ou de sucessão motivada pela morte do titular ou proprietário rural.

Pode haver alteração provisória de endereço?

Sim, de acordo com **art. 98, §2º, do Decreto 31.825, de 2022**, na ocorrência de caso fortuito ou força maior, o contribuinte poderá solicitar alteração provisória de endereço, em requerimento fundamentado dirigido ao:

1. Diretor da Unidade Regional da Tributação do seu domicílio ou

2. Subcoordenador da SUCADI, quando tratar-se de contribuinte domiciliado em municípios pertencentes à 1a URT.

Observado o seguinte:

A alteração provisória de endereço será concedida após vistoria efetuada pela fiscalização no endereço do contribuinte e no local onde se estabelecerá provisoriamente, e com fundamento em parecer técnico, favorável ao seu deferimento, emitido pelo Auditor Fiscal responsável pela vistoria;

A alteração provisória de endereço será concedida pelo prazo máximo de 60 (sessenta) dias, prorrogáveis por igual período, fato que deverá constar no Livro de Registro de Utilização de Documentos Fiscais e Termos de Ocorrência.

Quando se dá a "Paralisação Temporária" e como requerê-la?

O **art. 101 § 1º do Decreto 31.825, de 2022**, dispõe sobre a paralisação temporária das atividades:

1. Em caso da ocorrência de sinistro ou calamidade pública que impeça o contribuinte de manter aberto o seu estabelecimento;

2. Por reforma ou demolição do prédio;

3. Em caso fortuito ou força maior.

A paralisação temporária de inscrição estadual será requerida, através do processo de pedido de alteração cadastral, mediante o preenchimento do requerimento eletrônico padronizado, sendo obrigatória a juntada dos seguintes documentos:

1. Autorização do pedido de paralisação temporária de inscrição estadual, disponibilizada pelo aplicativo da Secretaria de Estado da Tributação e impressa pelo próprio contribuinte, devidamente assinada pelo titular ou quaisquer dos sócios, diretores ou responsáveis;

2. O documento comprobatório da ocorrência determinante do pedido;

3. Apresentação do Livro Registro de Utilização de Documentos Fiscais e Termos de Ocorrências para as devidas anotações.

O prazo de paralisação temporária de atividade não poderá exceder a 1 (um) ano, devendo o contribuinte comunicar o reinício das atividades antes do encerramento do referido prazo ou solicitar a baixa da inscrição, neste caso se houver encerrado definitivamente as atividades.

Na hipótese paralisação temporária, o contribuinte deverá indicar o local em que serão mantidos o estoque de mercadorias, os bens e documentos fiscais referentes ao estabelecimento.

Não ocorrendo a reativação ou a baixa da inscrição, até o último dia do prazo a inscrição será considerada **inapta**.

Em nenhuma hipótese será deferido pedido de paralisação temporária a contribuinte em débito para com a Fazenda pública estadual.

É vedada a emissão de documentos fiscais durante o período de paralisação temporária, sob pena de serem considerados inidôneos, exceto operações relativas a entradas e saídas de bens do ativo permanente e de consumo.

## Quando se dá a "INAPTIDÃO" da inscrição estadual?

A "Inaptidão" é uma situação cadastral, conferida pelo Fisco, à empresa que incorre nas faltas elencadas nos incisos do **art. 102 do Decreto 31.825, de 2022.**

Quais as sanções impostas ao contribuinte com a inscrição "INAPTA"?

De acordo com o **art. 106 do Decreto 31.825, de 2022**, a inaptidão de inscrição estadual, sem prejuízo da multa aplicável e das medidas penais cabíveis, sujeita o contribuinte às seguintes sanções:

- 1. Fica impedido de emitir documentos fiscais, a partir da publicação do ato de inaptidão;
- 2. Declaração de nulidade dos créditos fiscais lançados e transferidos em favor de terceiros;

3. Exigência do pagamento do imposto relativo às mercadorias existentes no estabelecimento e dos débitos vincendos;

4. Apreensão de mercadorias em estoque e em circulação;

5. Exigência do pagamento do imposto de períodos fiscais vencidos e não recolhidos, acrescidos de multas, juros e correção monetária, até a data da publicação do ato de cancelamento;

6. Proibição de transacionar com repartições públicas e autárquicas estaduais, bem como sociedades de economia mista, empresas públicas, fundações instituídas ou mantidas pelo Estado e demais empresas das quais o Estado seja acionista majoritário, assim como instituições financeiras oficiais, integradas ao sistema de crédito do Estado, enquanto não satisfeitas as obrigações fiscais para com a Fazenda Estadual.

## Como reativar a inscrição estadual?

De acordo com o **art. 110 do Decreto 31.825, de 2022**, o contribuinte que desejar a reativação de inscrição estadual deverá requerê-la via internet através do portal REDESIM (cadastro sincronizado), Evento 603 - Reativação da inscrição no Estado, certificando-se de que:

- 1. Eventuais pendências relacionadas pelo sistema foram sanadas;
- 2. CNPJ está com a situação cadastral Ativa;
- 3. Registro na Junta Comercial do Estado está em situação regular;
- 4. Estabelecimento possui alvará de funcionamento no município.

A reativação pode ocorrer nas situações previstas no **art. 109 do Decreto 31.825, de 2022.**

Em quaisquer hipóteses, a reativação da inscrição somente poderá ocorrer quando o contribuinte não apresentar quaisquer débitos com a Fazenda pública estadual, não

estiver inscrito na dívida ativa e não houver sido cadastrado novo contribuinte no endereço pleiteado.

O que o contribuinte deve fazer ao encerrar as atividades da empresa?

Deve requerer a baixa cadastral através do programa "Cadastro Sincronizado", e seguir o disposto no **art. 107 do Decreto 31.825, de 2022.**

## <span id="page-8-0"></span>**CÓDIGOS E PAUTAS FISCAIS**

Onde posso encontrar as pautas, tabelas e códigos fiscais?

Consulte todas as pautas, tabelas e códigos (**arquivos para download**):

Menu disponível:

Pautas

- · Álcool
- · Bebidas Quentes novo
- Cerveja, chopp, refrigerante energéticos
- · Água mineral e gelo
- Farinha de Trigo e Derivados
- · Massas Alimentícias novo
- Pauta Geral (mercadorias, minerais e frete)
- Sal Marinho
- **Tabelas**
- Tabela de Códigos de Cobrança
- Nomenclatura Comum do Mercosul-NCM/SH-Códigos e

**Descrições** 

- · Merc. suj. à Subst. Tributária **Anexo 007 do Decreto 31.825, de 2022.**
- Tabela ANVISA
- Tabela ABCFARMA

Códigos Fiscais

- · CFOP
- C<sub>S</sub>T
- · CRT e CSOSN novo

Outros Códigos

- Cód. de Rec. Estaduais
- · Cód. dos Municípios

Quais são os códigos adotados pelo RICMS?

Para os efeitos do RICMS são adotados os seguintes códigos, conforme disposto no **Art. 741 do Decreto 31.825, de 2022:**

**I-** até 31 de março de 2024, Código Fiscal de Operações e Prestações (CFOP), Anexo II do Convênio s/n, de 15 de dezembro de 1970, destinado a aglutinar em grupos homogêneos, nos documentos fiscais, nos livros fiscais, nas guias de informação e em todas as análises de dados, as operações mercantis efetuadas e os serviços sujeitos ao imposto prestados ou utilizados pelos contribuintes do ICMS, devendo ser interpretado de acordo com as normas explicativas que o integram; (Conv. SINIEF s/n, Ajustes SINIEF 07/01, 20/19 e 41/22)

**II- Classificação Nacional de Atividades Econômicas - CNAE,** código identificativo da atividade econômica do estabelecimento,

**III- Código de Situação Tributária (CST),** Anexo – I do Convênio S/Nº de 15 de dezembro de 1970, destinado a aglutinar em grupos homogêneos, nos documentos fiscais, nos livros fiscais, nas guias de informação e em todas as análises de dados, as operações e prestações realizadas pelos contribuintes do ICMS, devendo ser interpretado de acordo com as normas explicativas que o integram; (Ajuste SINIEF 06/00)

**IV- Códigos de Detalhamento do Regime e da Situação,** até 31 de março de 2024, os Códigos de Detalhamento do Regime e da Situação, que deverão ser indicados na NF-e, emitida por contribuinte optante pelo Simples Nacional, conforme definidos no Anexo único do Ajuste SINIEF 07/05; (Ajustes SINIEF 07/05, 03/10 e 42/22)

**V- Atenção:** O Código de Situação da Operação no Simples Nacional – CSOSN será usado na Nota Fiscal Eletrônica exclusivamente quando o Código de Regime Tributário – CRT for igual a "1", e substituirá os códigos da Tabela B – Tributação pelo ICMS do Anexo I do Convênio s/nº, de 15 de dezembro de 1970, Código de Situação Tributária – CST. (Ajuste SINIEF 07/05 e 03/10)

## <span id="page-9-0"></span>**CRÉDITOS FISCAIS**

## É aceito o crédito fiscal decorrente de benefício concedido por outra UF ?

Sim, atentando ao disposto no **Art. 31 § 8º do Decreto 31.825, de 2022**, que excetua as operações em desconformidade com a Lei Complementar 24/75 que dispõe sobre os convênios para a concessão de isenções do imposto sobre operações relativas à circulação de mercadorias e que regula a forma como benefícios fiscais serão concedidos e revogados.

## Pode haver crédito de ICMS de compras feitas a contribuintes com inscrição INAPTA?

Não. O procedimento está descrito no **Art. 104 do Decreto 31.825, de 2022**Os contribuintes que tenham efetuado registros em seus livros fiscais com base em documentos de contribuintes que estejam com a inscrição **inapta**, deverão, no prazo de trinta dias, contados da publicação do Ato Declaratório.

1. Comunicar o fato, por escrito, a Unidade Regional de Tributação do seu domicílio fiscal, indicando os contribuintes de quem receberam os documentos;

2. Recolher a título de estorno, o valor do imposto de que eventualmente tenham se creditado, juntamente com os acréscimos cabíveis.

Posso utilizar o crédito fiscal referente às aquisições de energia elétrica e de serviços de telefonia?

Conforme dispõe o **Art. 36, II, "d" do Decreto 31.825, de 2022**, no Inciso II - relativo às aquisições de energia elétrica usada ou consumida no estabelecimento, quando:

- a) For objeto de operação de saída de energia elétrica;
- b) Consumida no processo de industrialização;

c) Seu consumo resultar em operação de saída ou prestação para o exterior, na proporção destas sobre as saídas ou prestações totais;

d) Nas demais hipóteses, a partir de 1° de janeiro de 2033 (Lei n.º 10.642/2019)

Conforme dispõe o **Art. 36, IV, "c" do Decreto 31.825, de 2022**, no Inciso IV - relativo ao recebimento de serviços de comunicação utilizados pelo estabelecimento, quando:

a) Tenham sido prestados na execução de serviços da mesma natureza;

b) Sua utilização resultar em operação de saída ou prestação para o exterior, na proporção desta sobre as saídas ou prestações totais;

c) Nas demais hipóteses, a partir de 1° de janeiro de 2033 (Lei n.º 10.642/2019)

 Como posso me creditar do valor do ICMS pago na aquisição de bens para o ativo imobilizado?

Para utilização do crédito de do ICMS dos bens destinados ao ativo imobilizado deve ser observado o que dispõe o **Art. 31, §5º do Decreto 31.825, de 2022**,

São considerados bens do ativo permanente, para os efeitos d**o Decreto 31.825, de 2022**, as máquinas, os equipamentos, instrumentos, móveis, utensílios, veículos e outras mercadorias, cuja vida útil ultrapasse a 12 (doze) meses de uso. Excluem-se do conceito de ativo permanente quaisquer bens ou mercadorias destinadas à edificação de bem imóvel, independentemente da vida útil**.**

Considera-se para efeito de crédito do ICMS um prazo de 4 anos, ou 48 meses.

Exemplo: Crédito x (1/48) x (Total op. tributadas/Total da operação, inclusive as imunes e isentas, como exportação e papel)

 Minha empresa foi excluída do SIMPLES NACIONAL. Como fazer para usufruir o crédito fiscal do estoque de mercadorias existente na data da exclusão?

Deve apurar o crédito fiscal através de inventário por situação tributária conforme previsto no **Art. 140 do Decreto 31.825, de 2022**, e lançado através do ajuste de crédito específico, observando o **Art. 36, XIV do Decreto 31.825, de 2022**.

Como se dá o crédito fiscal a ser utilizado por contribuinte com apuração normal do ICMS, nas compras de mercadorias, destinadas à comercialização ou industrialização, a empresa optante pelo Simples Nacional?

O cálculo do crédito: é obtido pela aplicação do **percentual do ICMS** – previsto nos anexos I ou II da Lei complementar 123/2006 para a faixa de receita bruta ao qual estiver sujeita no mês anterior ao da respectiva operação – **das mercadorias com tributação normal.**

O valor do crédito terá como limite o ICMS efetivamente devido pelo optante.

**Atenção:** Na emissão da nota fiscal de saída, o emitente deverá indicar o percentual obtido no cálculo nos campos próprios do documento fiscal, conforme estabelecido em manual de especificações e critérios técnicos da **NF-e**, nos termos do Ajuste SINIEF 07/05.

Na escrituração no Livro de Registro de Saídas o emitente deverá indicar no campo "Observações", o referido percentual. **Não utilizar os campos: "Base de cálculo" e "Valor do ICMS".**

Na hipótese da operação ocorrer no mês de início de atividades da microempresa ou empresa de pequeno porte optante pelo Simples Nacional, a alíquota aplicável ao cálculo do crédito corresponderá ao percentual de ICMS referente à menor alíquota prevista nos Anexos I ou II da Lei Complementar nº 123, de 14 de dezembro de 2006.

O direito ao crédito fiscal **inexiste** quando a microempresa ou a empresa de pequeno porte não informar o percentual do ICMS da faixa de enquadramento no Simples Nacional.

## <span id="page-11-0"></span>**DOCUMENTOS FISCAIS/ESCRITURAÇÃO**

Nota fiscal de entrada, quando é permitido emitir?

**1.** Nos casos de aquisição de mercadorias ou bens, novos ou usados, remetidas a qualquer título por particulares, produtores agropecuários ou pessoas físicas ou jurídicas não obrigadas à emissão de documentos fiscais; (**Art. 31 do Anexo 011 do Decreto 31.825, de 2022**)

**2.** Devolução de mercadorias em operações internas por pessoa física ou jurídica não obrigada à emissão de documentos fiscais; (**Art. 31 do Anexo 011 do Decreto 31.825, de 2022**)

**3.** Na Importação de mercadorias e arrematação em leilão; (**Art. 31 do Anexo 011 do Decreto 31.825, de 2022**)

**4.** Nos casos em que se perder o prazo para cancelamento de nota fiscal. **(Art. 31 do Anexo 011 do Decreto 31.825, de 2022**)

O Documento Fiscal que deixou de ser escriturado, no Livro de Registro de Entradas, no prazo regulamentar, pode ser escriturado fora do prazo (extemporaneamente)?

Sim, desde que satisfeitas as condições previstas no **Art. 36, §5º do Decreto 31.825, de 2022**) desde que a empresa **não** esteja sendo alvo de procedimento de Fiscalização, caso em que quaisquer retificações de informações somente serão admitidas com a anuência do auditor fiscal responsável pelo procedimento fiscal.

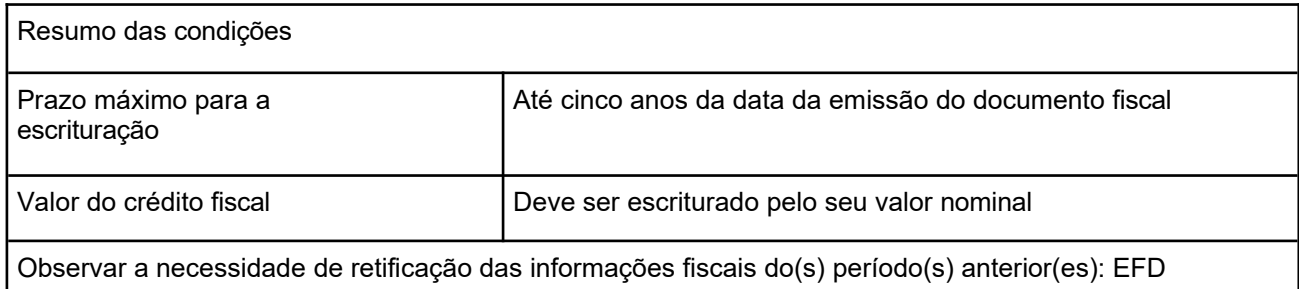

Os conhecimentos emitidos em função de redespacho ou subcontratação devem constar do arquivo magnético?

Para emissão de Conhecimentos de Transportes Eletrônicos –CT-e deve ser observado o **Art. 115 do Anexo 011 do Decreto 31.825, de 2022**.

Em qual estabelecimento deverão ser emitidos os documentos fiscais?

Os documentos fiscais deverão ser emitidos no estabelecimento que efetuar a operação ou prestação. Mediante regime especial, poderá ser autorizada a emissão de documentos fiscais fora do estabelecimento.

Um documento fiscal pode ser cancelado? E qual o procedimento para o cancelamento?

Sim, exceto se tiver sido escriturado no livro fiscal próprio, ou que tiver dado trânsito à mercadoria. Nesse caso, uma vez lançado o documento fiscal no livro Registro de Saídas, será emitida Nota Fiscal de entrada a fim de repor a mercadoria no estoque e para utilização do crédito fiscal, quando for o caso.

**O cancelamento de NF-e** deve observar o **Art. 46 do Anexo 011 do Decreto 31.825, de 2022,** Especificamente em relação à NF-e, o prazo de cancelamento é de 24 horas contados da sua autorização.

Na hipótese de ter ultrapassado este prazo de cancelamento, sem que tenha havido transito da mercadoria, deve-se fazer nota fiscal de entrada.

**5. O cancelamento de NFC-e** deve observar o **Art. 70 do Anexo 011 do Decreto 31.825, de 2022**), o prazo máximo é 30 minutos.

Como proceder nas aquisições de mercadorias de fornecedor não inscrito no CCE?

**1.** Fornecedor localizado em outro Estado:

Deverá ser emitida nota fiscal avulsa no Estado de origem da mercadoria.

- **2.** Fornecedor localizado no Estado do RN, destinado a:
- a) Empresa do Regime Simplificado:

Emitir nota fiscal de entrada, sem o destaque do ICMS no campo específico, porém mencionando em "Informações Complementares" a base de cálculo e o valor do imposto, a ser recolhido na condição de substituto pelas entradas. O recolhimento será efetuado até o dia 15 do mês subsequente. (**Art. 58, V, "c" do Decreto 31.825, de 2022**)

Para gerar o pagamento acesse a [UVT](https://uvt2.set.rn.gov.br/%23/services/simples-nacional/icms-substituicao) Unidade Virtual de tributação em *Pagamentos/Simples Nacional/ICMS - Substituição/Substituição pelas Entradas*, informando o valor do ICMS total.

b) Empresa do Regime Normal:

Emitir nota fiscal de entrada, com destaque do ICMS. O recolhimento será efetuado até o dia 15 do mês subsequente, através de ajuste específico na EFD. (**Art. 58, V "a" do Decreto 31.825, de 2022**)

## Como deve ser feita a nota fiscal de devolução ?

Deve-se usar a alíquota e a base de cálculo adotadas no documento fiscal que houver acobertado a operação anterior (**Art. 29, § 2º do Decreto 31.825, de 2022**)

Em se tratando de NFe (modelo 55), o imposto deve ser destacado em campo próprio. Única hipótese em que o optante pelo Simples Nacional é obrigado a destacar o ICMS, caso o remetente não seja optante.

Quanto ao crédito: Na hipótese de devolução de mercadoria cuja entrada tenha ocorrido sem utilização de crédito fiscal pelo recebedor, a Nota Fiscal referente a devolução será emitida com destaque do imposto, desde que em valor igual ao lançado no documento originário, devendo ser lançada nas colunas "Valor Contábil" e "Outras" - sem débito do imposto. (**Art. 237 do Decreto 31.825, de 2022**)

Como proceder em caso de perda, perecimento, extravio e sinistro de livros, arquivos magnéticos e documentos fiscais?

As providências estão indicadas nos artigos **Art. 77, XX, §§4º e 5º do Decreto 31.825, de 2022**) Resumidamente são:

**1.** Comunicar o fato à autoridade policial, no caso de roubo, furto ou sinistro;

Última atualização: janeiro de 2023, COFIC-SUETRI **2.** Publicar, em periódico local de circulação diária e no órgão da imprensa oficial do Estado, aviso de perda, extravio ou perecimento dos arquivos magnéticos, documentos

fiscais, identificados através de suas características;

Comunicar imediatamente à repartição fiscal de seu domicílio o fato ocorrido no prazo de 8 (oito) dias, conforme **Art. 124 do Decreto 31.825, de 2022**)

 Como escriturar os documentos fiscais no regime de crédito presumido de 14% (restaurantes)?

1.Lançar os documentos fiscais relativos às entradas na forma prevista no **Art. 130 do Decreto 31.825, de 2022**.

2.Lançar os documentos fiscais relativos às saídas na forma prevista no **Art. 130 do Decreto 31.825, de 2022**.

3.Proceder ao estorno de todos os créditos e débitos, após a conclusão dos lançamentos dos documentos fiscais conforme tabela de ajustes para apuração do ICMS.

4.Registrar o crédito presumido de 14% (catorze por cento) do seu faturamento bruto, nos termos do **caput** do **Art. 12 do Anexo 003 do Decreto 31.825, de 2022**, conforme tabela de ajustes para lançamento e apuração do ICMS;

5.Registrar a débito o valor resultante da aplicação da alíquota de 18% (dezoito por cento) sobre o faturamento bruto, conforme tabela de ajustes para lançamento e apuração do ICMS.

 Como escriturar corretamente uma nota fiscal de aquisição de mercadoria sujeita à Substituição Tributária, no Livro de Registro de Entradas?

Deve ser observado que o CFOP deve indicar que se trata de operação com mercadoria sujeita à ST:

**1. Escriturar sem preencher os campos de valor de imposto**, b**ase de cálculo e alíquota**, pois essas operações **não** concedem direito à apropriação do crédito, nas seguintes situações:

a) O Fornecedor **possui** inscrição de substituto tributário no RN - neste caso fará o destaque da ST em campo próprio da NF (Base de cálculo da ST e ICMS-ST retido), acrescentará o valor do ICMSST retido ao valor total da nota fiscal.

b) O Fornecedor **não possui** inscrição de substituto tributário no RN. Porém, faz o destaque da ST em campo próprio da NF (Base de cálculo da ST e ICMS-ST retido), acrescenta o valor do ICMS-ST retido ao valor da nota fiscal, e, recolhe o **ICMS-ST** devido através de **GNRE**, anexando à nota fiscal duas cópias do respectivo comprovante de recolhimento.

c) Não houve retenção do ICMS-ST e, a SET fez a cobrança, do ICMS-ST, através da codificação da nota fiscal gerando um débito de ICMS ST, para pagamento, devido quando da entrada da mercadoria no Estado.

**2.** Se não ocorreu nenhuma das situações descritas no item 1, então, o comprador deve calcular e recolher, por iniciativa própria, o ICMS-ST devido, até o dia 10 do mês seguinte. Duas situações poderão ocorrer:

- a) Contribuinte com apuração normal do ICMS: declarar o valor do ICMS-ST SUBSTITUTO NÃO RETIDO PELO REMETENTE (1241), será gerada pela UVT uma guia específica de recolhimento na EFD
- b) Contribuinte optante pelo Simples Nacional: gerar a guia de recolhimento através da Unidade Virtual de Tributação – UVT: *Pagamentos \ Simples Nacional \ ICMS Substituição \ Substituição pelas entradas*

#### **Atenção:** As operações elencadas **no Art. 651 do Decreto 31.825, de 2022** *não devem* **sofrer a cobrança do ICMS-ST, e consequentemente, a escrituração do respectivo documento fiscal segue a regra geral, a saber:**

I - às operações interestaduais que destinem bens e mercadorias submetidas ao regime de substituição tributária a estabelecimento industrial fabricante do mesmo bem e mercadoria;

II - às transferências interestaduais promovidas entre estabelecimentos do remetente, exceto quando o destinatário for estabelecimento varejista;

III - às operações interestaduais que destinem bens e mercadorias a estabelecimento industrial para emprego em processo de industrialização como matéria-prima, produto intermediário ou material de embalagem, desde que este estabelecimento não comercialize o mesmo bem ou mercadoria;

IV - às operações interestaduais que destinem bens e mercadorias a estabelecimento localizado em unidade federada que lhe atribua a condição de substituto tributário em relação ao ICMS devido na operação interna;

V - às operações interestaduais com bens e mercadorias produzidas em escala industrial não relevante, nos termos deste Capítulo.

## Como corrigir uma nota fiscal emitida com erro?

**1.** A emissão de nota fiscal com incorreção poderá ser corrigida através de "Carta de Correção Eletrônica" ou de "Nota Fiscal Complementar".

a) As cartas de correção são admitidas quando não se relacionarem com dados que influam no cálculo do imposto ou quando não implicarem na mudança completa do nome do remetente ou do estabelecimento destinatário. **Art. 47 do Anexo 011 do Decreto 31.825, 2022.**

b) Nota fiscal complementar destina-se aos demais casos previstos na legislação, devendo constar o motivo determinante da emissão e, se for o caso, o número e a data do documento originário, bem como o destaque da diferença do imposto, se devido.

Consulte mais informações nos seguintes **artigos: 29 do Anexo 011 e 311, §1º do Decreto 31.825, 2022.**

Observações:

Pode corrigir também com o cancelamento e emissão da nota correta.

Se o prazo de cancelamento tiver esgotado, pode emitir uma nota fiscal de Entrada igual a nota fiscal com erro e emitir a nota correta.

## Quando emitir a nota fiscal complementar?

Conforme disposto no **artigo 29 do Anexo 011do Decreto 31.825, 2022:**

Quando o imposto não estiver destacado no documento fiscal ou o seu destaque tiver sido feito a menor;

**1 .** Na regularização em virtude de diferença de preço em operação ou prestação, ou na quantidade, volume ou peso de mercadoria, quando efetuada no período de apuração do imposto, em que tenha sido emitido documento fiscal originário;

**2 .** Para lançamento do ICMS, que não tiver sido pago na época própria, em virtude de erro de cálculo para menos, por erro de classificação fiscal ou por qualquer outro motivo, quando a regularização ocorrer no período de apuração do imposto em que tiver sido emitido o documento fiscal originário;

**3 .** Quando o imposto não estiver destacado no documento fiscal ou o seu destaque tiver sido feito a menor, a utilização do crédito fiscal restante ou não destacado ficará condicionada à regularização mediante emissão de documento fiscal complementar, pelo remetente ou prestador, vedada a utilização, para esse fim, de "carta de correção".

**4 .** Deve constar o motivo determinante da emissão e o número e a data do documento originário, bem como o destaque da diferença do imposto, se devido.

 Cada empresa terá que ter seus próprios livros ou é possível a centralização em um único estabelecimento?

O **Art. 120 do Decreto 31.825, de 2022** dispõe que, salvo disposição em contrário, cada estabelecimento, seja matriz, filial, sucursal, agência, depósito ou qualquer outro, terá livros fiscais e impressos de documentos fiscais próprios, vedada sua centralização.

 Por quanto tempo deverão ser conservados os livros, arquivos magnéticos e outros documentos fiscais?

O **Art. 121 do Decreto 31.825, de 2022** dispõe que os livros, arquivos magnéticos e documentos fiscais, bem como faturas, duplicatas, guias, documentos de arrecadação, recibos e todos os demais documentos relacionados com o imposto deverão ser conservados, no mínimo, pelo prazo de 5 anos, contados a partir de 1º de janeiro do exercício seguinte à da data da emissão do documento ou do encerramento do livro, e, quando relativos a operações ou prestações objeto de processo pendente, até sua decisão definitiva, ainda que esta venha a ser proferida após aquele prazo.

 Quais os equipamentos ou documentos os contribuintes devem manter em seus estabelecimentos?

Os contribuintes e as pessoas obrigadas à inscrição no CCE devem manter, em cada estabelecimento, um computador contendo todos os produtos disponíveis para venda cadastrados, bem como um aplicativo destinado a emissão de documentos fiscais, certificado digital válido e uma impressora adequada para impressão do DANFE.

O Livro Registro de Utilização de Documentos Fiscais e Termos de Ocorrências, modelo 6, deve está sempre disponível no estabelecimento comercial para as anotações inerentes a atividade da empresa.

No caso de comércio varejista, deve-se manter sempre nota fiscal modelo 2, para uso em caso de falta de energia ou quebra de equipamento.

## Livro de Termos de Ocorrência, como adquirir e utilizar?

O livro Registro de Utilização de Documentos Fiscais e Termos de Ocorrências - RUDFTO - está previsto no **Art. 139 do Decreto 31.825, de 2022** (modelo 6, Anexo – 46), e destina-se à escrituração das entradas de impressos e de documentos fiscais, de que trata o **Art. 119 do Decreto 31.825, de 2022**, bem como à lavratura de termos de ocorrências fiscais.

Podem ser confeccionados por estabelecimentos gráficos ou pelo próprio contribuinte. Normalmente é adquirido pronto para uso, no comércio, devendo ser corretamente preenchido e assinado pelo titular ou representante legal da empresa.

Quais são os livros utilizados pela empresa optante pelo Simples Nacional?

Conforme dispõe o **Art. 119 do Decreto 31.825, de 2022,** deve apresentar a EFD com os seguintes registros:

- **1.** Registro de Entradas;
- **2.** Registro de Saídas;
- **3.** Registro de Inventário;
- **4.** Livro Caixa ou diário, para fins de apresentação da DEFIS anual.

#### Quais as formalidades da Escrituração do livros fiscais?

Os livros fiscais deverão refletir fielmente as informações enviadas por meio eletrônico para a base de dados da SET, com objetivo de cumprir as obrigações acessórias previstas no Regulamento do ICMS.

A escrituração dos livros fiscais será feita com base nos documentos relativos às operações ou prestações realizadas pelo contribuinte, sob sua exclusiva responsabilidade e na forma estabelecida pela legislação tributária.

Como deve ser a escrituração de incentivos fiscais?

O contribuinte deve manter, obrigatoriamente, escrita fiscal em separado para computar as operações de indústria que se encontrem no gozo de incentivo fiscal de compensação financeira ou de dedução para investimento ou, ainda, de outro incentivo para o qual se imponha apuração de resultados específicos.

Quais as obrigações do novo titular do estabelecimento, nos casos de sucessão, em relação aos livros fiscais?

O **Art. 129 do Decreto 31.825, de 2022**, prevê que, nos casos de aquisição, fusão, incorporação, transformação, cisão de estabelecimento ou fundo de comércio, bem como nos casos de transmissão a herdeiro ou legatário;

O novo titular do estabelecimento deve transferir para seu nome, por intermédio da Unidade Regional de Tributação de seu domicílio fiscal, no prazo de 30 (trinta) dias da ocorrência, os livros fiscais em uso, assumindo a responsabilidade pela sua guarda, conservação e exibição ao Fisco.

## <span id="page-18-0"></span>**EFD**

## No que consiste a Escrituração Fiscal Digital (EFD)?

De acordo com o **Art. 143 do Decreto 31.825, de 2022**, a EFD, que se constitui em um conjunto de escrituração de documentos fiscais e de outras informações de interesse da Secretaria de Estado da Tributação, compõe-se da totalidade das informações, em meio digital, necessárias à apuração do ICMS, referentes às operações e prestações praticadas pelo contribuinte.

Para garantir a autenticidade, a integridade e a validade jurídica da EFD, as informações serão prestadas em arquivo digital, com assinatura digital do contribuinte, seu representante legal ou procurador, certificada por entidade credenciada pela Infraestrutura de Chaves Públicas Brasileira - ICP-Brasil.

O contribuinte deverá utilizar a EFD (Ajustes SINIEF 02/09 e 02/10) para efetuar a escrituração do:

- **I –** livro Registro de Entradas;
- **II –** livro Registro de Saídas;
- **III –** livro Registro de Inventário;
- **IV –** livro Registro de Apuração do IPI;
- **V –** livro Registro de Apuração do ICMS;

**VI –** documento Controle de Crédito de ICMS do Ativo Permanente - CIAP (Aj. SINIEF 02/09 e 05/10)

**VII –** livro Registro de Controle de Produção e do Estoque.

E ainda, de acordo com o **Art. 143 do Decreto 31.825, de 2022**, o arquivo digital da EFD conterá a totalidade das informações econômico-fiscais e contábeis correspondentes ao período compreendido entre o primeiro e o último dia, inclusive, do mês civil.

Para fins da escrituração, considera-se totalidade das informações:

I - às relativas às entradas e saídas de mercadorias bem como aos serviços prestados e tomados, incluindo a descrição dos itens de mercadorias, produtos e serviços;

- às relativas a quantidade, descrição e valores de mercadorias, matérias-primas, produtos intermediários, materiais de embalagem, produtos manufaturados e produtos em fabricação, em posse ou pertencentes ao estabelecimento do contribuinte declarante, ou fora do estabelecimento e em poder de terceiros;

 $-$  qualquer informação que repercuta no inventário físico e contábil, na apuração, no pagamento ou na cobrança do ICMS, ou outras de interesse da SET.

Qualquer situação de exceção na tributação do ICMS, tais como isenção, imunidade, nãoincidência, diferimento ou suspensão do recolhimento, também deverá ser informada no arquivo digital, indicando-se o respectivo dispositivo legal (Ajuste SINIEF 02/09).

## Onde encontrar um guia prático e as normas técnicas aplicáveis a EFD?

Na página da Secretaria de Estado da Tributação SET, à direita, dentro no link [EFD.](http://www.set.rn.gov.br/contentProducao/aplicacao/set_v2/efd/gerados/oquee.asp)

 O envio do arquivo digital da EFD dispensa o contribuinte de manter o arquivo, bem como os documentos fiscais que deram origem às informações nele constantes?

De acordo com o **Art. 149 do Decreto 31.825, de 2022**, a geração, o armazenamento e o envio do arquivo digital da EFD não dispensam o contribuinte de mantê-lo, bem como os documentos fiscais que deram origem às informações nele constantes, na forma e prazos estabelecidos pela legislação aplicável para a guarda dos referidos documentos, observando os requisitos de segurança, autenticidade, integridade e validade jurídica nela previstos (Ajuste SINIEF 02/09).

Quais são os contribuintes obrigados à Escrituração Fiscal Digital?

A EFD passou a ser obrigatória a partir de 1º de janeiro de 2009, para todos os contribuintes do ICMS do regime de pagamento Normal, e a partir de 1º de janeiro de 2014 para os contribuintes do Simples Nacional, ficando dispensados **apenas** os contribuintes do tipo MEI, optantes pelo SIMEI e os estabelecimentos inscritos no CCE-RN na condição de CONTRIBUINTE ESPECIAL e UNIDADE NÃO PRODUTIVA.

A [Orientação Técnica EFD - n° 010](http://www.set.rn.gov.br/contentProducao/aplicacao/set_v2/efd/arquivos/ot-efd-010-corrigida.pdf) dispõe sobre a obrigatoriedade da entrega de arquivos EFD para contribuintes do SIMPLES NACIONAL.

A partir de quando tornou-se obrigatória a escrituração do CIAP?

A partir de 1º de janeiro de 2011.

 A partir de que data, os contribuintes obrigados à EFD devem apresentar os registros 1200, 1210, 1400, 1600, 1700 E 1710?

De acordo com o **Art. 145, §9º do Decreto 31.825, de 2022**, a partir de 1º de janeiro de 2010, os estabelecimentos obrigados à escrituração fiscal digital - EFD - devem apresentar os registros 1200, 1210, 1400, 1600, 1700 e 1710, nos termos definidos no Ato Cotepe nº 09/2008.

- o registro 1600, foi válido até 31/12/2021.

- o registro 1601, é obrigatório a partir de 1º de janeiro de 2023.

Como é definido o perfil de cada estabelecimento?

O art. **Art. 147 do Decreto 31.825, de 2022**, disciplina o perfil para o envio da EFD. A empresa não optante pelo Simples Nacional tem o perfil "A", podendo optar pelo perfil "B"

desde que atenda as regras previstas no § 3º do mesmo artigo. Para empresa optante pelo Simples Nacional será atribuído o perfil "C".

Como deve ser informada a EFD, por um contribuinte que possua mais de um estabelecimento?

De acordo com o **Art. 148 do Decreto 31.825, de 2022**, o contribuinte que possuir mais de um estabelecimento, seja filial, sucursal, agência, depósito, fábrica ou outro qualquer, deverá prestar as informações relativas à EFD em arquivo digital individualizado por estabelecimento, ainda que a apuração dos impostos ou a escrituração contábil seja efetuada de forma centralizada (Ajuste SINIEF 02/09).

Mediante autorização específica da SET, o contribuinte poderá prestar as informações relativas à EFD de forma conjunta ou centralizada, em um único arquivo digital, por empresa (Ajuste SINIEF 02/09).

A [Orientação Técnica nº 02/2010](http://www.set.rn.gov.br/contentProducao/aplicacao/set_v2/efd/gerados/oquee.asp) dispõe sobre a apuração centralizada no âmbito da EFD.

O que é validação de consistência de layout de arquivo?

De acordo com o **Art. 152, §2º do Decreto 31.825, de 2022**, considera-se validação de consistência de leiaute do arquivo a consonância da estrutura lógica do arquivo gerado pelo contribuinte com as orientações e especificações técnicas do leiaute do arquivo digital da EFD definidas em Ato COTEPE, bem como a consistência aritmética e lógica das informações prestadas.

O procedimento de validação e assinatura deverá ser efetuado antes do envio do arquivo ao ambiente nacional do Sistema Público de Escrituração Digital - SPED.

A recepção do arquivo digital da EFD implicará no reconhecimento das informações prestadas e homologação da apuração do ICMS, efetuados pelo contribuinte?

De acordo com o **Art. 153, §3º do Decreto 31.825, de 2022,** a recepção do arquivo digital da EFD não implicará no reconhecimento da veracidade e legitimidade das informações prestadas, nem na homologação da apuração do ICMS efetuada pelo contribuinte (Ajuste SINIEF 02/09).

#### Qual a data de envio da EFD?

Deverão ser observados os prazos previstos no **art. 154 do Decreto 31.825, de 2022**.

a) Até o dia 15 do mês subsequente ao da apuração para as demais empresas não optantes pelo Simples nacional, e

- b) Até o dia 20 do mês subsequente ao da apuração para:
- 1. as empresas optantes pelo Simples nacional,
- 2. as empresas inscritas no CCE sob um dos códigos da Classificação Nacional de Atividades Econômicas - CNAE 4711-3/01, 4711-3/02 e 4712-1/00 (hipermercados, supermercados e minimercados).

## Quantas vezes o contribuinte pode retificar o arquivo digital da EFD?

Para retificar o arquivo digital da EFD deve ser observado o que dispõe o **Art. 155 do Decreto 31.825, de 2022**

Quando será gerado o recibo de entrega?

De acordo com o **Art. 156, §1º do Decreto 31.825, de 2022**, será gerado recibo de entrega com número de identificação somente após o aceite do arquivo transmitido.

## <span id="page-21-0"></span>**FECOP**

Como se dá a incidência do FECOP? E a sua escrituração e recolhimento?

O FECOP aplica-se sobre as saídas internas ou interestaduais, quando destinadas ao consumo, dos seguintes produtos:

- **1.** Bebidas alcoólicas, exceto aguardente de cana ou de melaço;
- **2.** Armas e munições;
- **3.** Fogos de artifício;
- **4.** Perfumes e cosméticos importados;

**5.** Cigarros, fumos e seus derivados, cachimbo, cigarreiras, piteiras e isqueiros e demais artigos de tabacaria;

**6.** Serviços de comunicação, exceto cartões telefônicos

de telefonia fixa;

- **7.** Embarcações de esporte e recreação;
- **8.** Jóias;
- **9.** Asas delta e ultraleves, suas partes e peças;
- **10.** Gasolina "C";

**11.** Energia elétrica, na hipótese prevista no **Art. 29, I, "c", 9, do Decreto 31.825, de 2022** (LC 261/03 e LC 450/10).

Estando o produto sujeito a cobrança do ICMS por substituição tributária, O FECOP será cobrado no cálculo da substituição tributária. O adicional da alíquota do ICMS incidirá ainda que se trate de:

- **1.** Operação ou prestação interestadual;
- **2.** Importação de mercadorias ou bens do exterior;

**3.** Aquisição em licitação pública de mercadorias ou bens importados do exterior e apreendidos ou abandonados;

**4.** Prestações de serviços de comunicação iniciadas ou prestadas no exterior.

Para fins de determinação do valor do FECOP, o contribuinte aplicará 2% (dois por cento) sobre o valor da base de cálculo das operações, que deverá recolher na forma do **Art. 53 do Decreto 31.825, de 2022**.

O adicional de 2% será apurado em separado e recolhido pelos códigos:

- 5410 - quando o imposto for devido em operação ou prestação direta para consumo;

-5415 - quando o imposto for devido em operação por substituição tributária, em operação interna;

- 5420 - quando o imposto for devido em operação por substituição tributária, em operação interestadual;

- 10012-9 – por operação para consumidor final não contribuinte de outra Unidade da Federação; (Conv. SINIEF 06/89 e Ajuste SINIEF 11/15)

- 10013-7 – por apuração para consumidor final não contribuinte de outra Unidade da Federação. (Conv. SINIEF 06/89 e Ajuste SINIEF 11/15)

O FECOP deverá ser recolhido nos seguintes prazos:

**1.** Até o 15° (décimo quinto) dia do mês subsequente ao da ocorrência do fato gerador, quando não submetidas ao regime de substituição tributária;

**2.** Até o 10° (décimo) dia do mês subsequente ao da ocorrência do fato gerador, nas operações internas e interestaduais sujeitas quando submetidas ao regime de substituição tributária.

A escrituração, no livro Registro de saídas, será efetuada conforme disposto no **Art. 131 do Decreto 31.825, de 2022, observando-se, n**a coluna "Alíquota", sob os títulos "ICMS - valores Fiscais" e "Operações com Débitos do imposto", deverá constar a alíquota aplicável à operação, adicionada de dois pontos percentuais.

## <span id="page-22-0"></span>**ICMS ANTECIPADO**

Quais as mercadorias e operações fiscais sujeitas à cobrança do imposto antecipadamente?

O **Art. 59 do Decreto 31.825, de 2022**, dispõe sobre as situações e mercadorias elencadas sujeitas à cobrança antecipada do ICMS e o **Anexo 005 do Decreto 31.825, de 2022**, contempla a listagem de todos os produtos que estão submetidos a antecipação tributária, conforme os seguimentos previstos no **Anexo III da Lei nº 6.968, de 1996.**

As [Orientações Técnicas nºs 03/2010 e 06/2011](http://www.set.rn.gov.br/contentProducao/aplicacao/set_v2/efd/gerados/oquee.asp) dispõem, respectivamente, sobre a antecipação tributária, sem encerramento de fase de tributação, e seu registro na Escrituração Fiscal Digital (EFD) e o lançamento do ICMS devido pelo Diferencial de alíquotas e seu registro na Escrituração Fiscal Digital (EFD).

O que é MVA e onde posso acessar?

A MVA – MARGEM DE VALOR AGREGADO utilizada no cálculo do imposto devido por Antecipação está prevista no **Anexo 005 do Decreto 31.825, de 2022**.

Para MVA (Margem de Valor Agregado), consulte MVA e as alíquotas na Tabela de Códigos de Cobrança:

Acesse o site [www.set.rn.gov.br](http://www.set.rn.gov.br/)

Abra no Menu a direita o link Pauta, Tabelas e Códigos

Selecione Tabelas/Tabela de Código de Cobrança e faça o download.

Como calcular o ICMS antecipado devido por uma compra feita em outro Estado?

Nesse caso, para calcular o ICMS antecipado:

1. Determinar a Base de Cálculo da Antecipação (BC): BC = (Valor da operação + despesas acessórias + Frete) + MVA

- 2. Determinar a Alíquota interna da mercadoria;
- 3. Calcular o ICMS antecipado devido:

ICMS Antecipado devido = BC x Alíquota interna – ICMS destacado na nota fiscal de compra.

Como fazer para alterar uma cobrança de ICMS, referente a uma nota fiscal com o valor do Imposto incorreto?

Solicitar via UVT – [Unidade Virtual de Tributação](https://uvt2.set.rn.gov.br/%23/home) \_\_ - a alteração/exclusão do ICMS cobrado indevidamente:

## Selecione o menu **Área Restrita**

Entre com login e senha /e-CNPJ (obs. usar o CNPJ da empresa matriz) Selecione "NF-e Entrada / Pedidos Virtuais" Preencha a data da emissão e, ao lado, selecionar "Notas para Correção".

Para mais informações, consulte arquivo para download [Instruções para Pedido Virtual](https://uvt.set.rn.gov.br/downloads/PROCESSOS_VIRTUAIS_-_PARA_UVT.pdf) [de Correção](https://uvt.set.rn.gov.br/downloads/PROCESSOS_VIRTUAIS_-_PARA_UVT.pdf)

Para criar login e senha de acesso à UVT clique em [Problemas no Acesso](https://uvt2.set.rn.gov.br/%23/home/acesso)

Para mais informações ligue para o Call Center da SET : (84) 3209-7880 (horário das 8h às 14h) ou envie email para [atendimento@set.rn.gov.br](mailto:atendimento@set.rn.gov.br)

<span id="page-23-0"></span>**MEI**

 Quem pode ser enquadrado como MEI (Microempreededor Individual) e quais as vantagens?

Última atualização: janeiro de 2023, COFIC-SUETRI Considera-se **MEI** o empresário individual a que se refere o art. 966 da Lei 10.406, de 10 de janeiro de 2002, e LC 123, art. 18-A, que atenda cumulativamente às seguintes condições:

I- Tenha auferido receita bruta acumulada no ano-calendário anterior de até R\$ 81.000,00 II- Seja optante do Simples Nacional

III - Exerça tão somente atividades constantes no anexo único da Resolução CGSN 140/18

IV - Possua um único estabelecimento

V - Não participe de outra empresa como titular, sócio ou administrador

VI - Contrate um único empregado que receba exclusivamente 1 salário mínimo ou o piso salarial da categoria profissional

O registro pode ser feito pela internet no endereço **[www.portaldoempreendedor.gov.br](http://www.portaldoempreendedor.gov.br/)**

## **Atenção**:

O Microempreendedor Individual – MEI só poderá adquirir mercadorias após realizar o credenciamento presencial na Unidade Regional de Tributação do seu domicílio fiscal, conforme **Art. 34, § 3º do Anexo 011 do Decreto 31.825, de 2022**O MEI será enquadrado no Simples Nacional e ficará isento dos tributos federais (imposto de renda, PIS, COFINS, IPI e CSLL), mas na compra interestadual haverá cobrança de 6%, 11%, 14% ou 18%(dependendo do produto e da origem), ou ainda haverá valor agregado se o produto for sujeito à substituição tributária.

**Entre as vantagens oferecidas estão:** (*Vide Resolução CGSN 140/18, a partir do art. 100):*

\*Redução da carga tributária – sendo valor fixo por mês de R\$ 1,00 para ICMS, se atividade de comércio e R\$ 5,00 para ISS se atividade de serviços.

\*Dispensa da emissão de documento fiscal para pessoa física e para pessoa jurídica que emita nota de entrada (art. 106, inciso II, alínea "a", item "2", da Res. 140/2018)

\*Contratação de um funcionário com menor custo – 3% Previdência e 8% FGTS do salário mínimo por mês.

\*Cobertura previdenciária (acesso a benefícios como o auxílio maternidade, auxílio doença, aposentadoria, entre outros).

\*Isenção de taxas para o registro da empresa.

\*Ausência de burocracia – obrigação única por ano com declaração do faturamento

\*Acesso a serviços bancários, inclusive crédito – linhas de financiamento com redução de tarifas e taxas de juros adequadas.

\*Compras e vendas em conjunto para formação de consórcios de fins específicos

\*Controles muito simplificados – não há necessidade de contabilidade formal.

\*Serviços gratuitos – durante o primeiro ano como empreendedor individual, há uma rede de empresas contábeis que presta assessoria gratuita.

## <span id="page-24-0"></span>**MERCADORIA PERDA ROUBO**

 Qual o tratamento deve-se dispensar com as mercadorias quando ocorrer perda, perecimento, sinistro, obsolescência ou roubo?

O tratamento fiscal a ser dispensado está disciplinado nos **Artigos 44, V, 197, 198, e art. 29, IX do Anexo 011 do Decreto 31.825, de 2022**, observado o que cabe ao contribuinte reunir provas materiais da ocorrência do fato que foi alegado para a respectiva saída.

Recomendamos as providências a seguir:

1. Obtenção de laudo ou certificado de autoridade sanitária ou de segurança que especifique e identifique as quantidades destruídas ou inutilizadas e as razões da providência, ou;

2. Registro da ocorrência, emitido por autoridade competente, nos casos de incêndios, inundações, roubos ou outros eventos semelhantes, ou;

3. Obtenção de laudo de autoridade fiscal chamada a certificar a destruição de bens obsoletos, invendáveis ou danificados, quando não houver valor residual apurável; 4. Emitir nota fiscal de baixa de estoque, com o CFOP 5.927 que indica:

"5.927 – Lançamento efetuado a título de baixa de estoque decorrente de perda, roubo ou deterioração – Classificam-se neste código os registros efetuados a título de baixa de estoque decorrente de perda, roubou ou deterioração das mercadorias**".**

Vale salientar: os ajustes nos estoques não adequadamente explicados poderão dar lugar a presunção de saída de mercadorias desacompanhadas de documento fiscal, tendo por consequência a cobrança do imposto devido e a aplicação de penalidades.

## <span id="page-25-0"></span>**OBRIGAÇÕES ACESSÓRIAS**

 Quais as Obrigações acessórias dos contribuintes do ICMS, inscritos no Cadastro de Contribuintes do Estado (CCE/RN)?

O elenco de obrigações acessórias depende do regime de apuração e pagamento do imposto ao qual o contribuinte está submetido. Que respectivamente são:

**1. Empresa do Regime Normal do ICMS**: Deverá enviar a EFD até o dia 15 do mês subsequente ao da apuração do imposto,

**2.** Obs. Lembramos que os prazos acima se referem à data-limite para a entrega da EFD, podendo, em qualquer caso, ser entregue a partir do dia 1º do mês subsequente ao da apuração do imposto.

a) Emitir e exigir a emissão dos documentos fiscais pertinentes às operações e/ou prestações das quais tenha participação, de acordo com o **Art. 77, XVIII do Decreto 31.825, de 2022**

b) Conservar e manter a disposição do fisco pelo prazo de cinco anos contados a partir de 1º de janeiro do exercício seguinte à da data da emissão do documento ou do encerramento do livro e, nos casos de processo administrativo tributário – PAT, pendente, até que seja proferida sua decisão definitiva, de acordo com o **Art. 121 do Decreto 31.825, de 2022**: os livros, documentos fiscais, arquivos magnéticos, faturas, duplicatas, guias e documentos de arrecadação, recibos, todos os demais documentos relacionados com o imposto.

c) Cadastrar-se no sistema SIGAT como usuário e vincular o contador ou organização contábil responsável pela escrita fiscal e contábil do seu estabelecimento. **Art. 77, IV do Decreto 31.825, de 2022**

d) Recolher o ICMS devido conforme prazos previstos no **Art. 58 do Decreto 31.825, de 2022**

## **3. Contribuinte Substituto**:

a) Enviar a GIA-ST até o dia 10 do mês subsequente ao da apuração do imposto, conforme prevê **Art. 646,§ 4º do Decreto 31.825, de 2022**

b) Recolher o ICMS/ST devido até o dia 10 (nove) do mês subsequente ao do mês da apuração, **Art. 58 do Decreto 31.825, de 2022**

c) Cadastrar-se no sistema SIGAT como usuário e vincular o contador ou organização contábil responsável pela escrita fiscal e contábil do seu estabelecimento. **Art. 77, IV do Decreto 31.825, de 2022**

## **4. Optantes pelo SIMPLES NACIONAL**:

a) Enviar a EFD até o dia 20 do mês subsequente ao da apuração do imposto, de acordo com o **art. 154 do Decreto 31.825, de 2022**

b) Enviar a DEFIS até o dia 31 de março do ano subsequente ao da ocorrência dos fatos geradores, de acordo com o art. 72 da Resolução nº 140/2018 do Simples Nacional.

c) Emitir e exigir a emissão dos documentos fiscais pertinentes às operações ou prestações das quais tenha participação, de acordo com o **art. 77 do Decreto 31.825, de 2022**

d) Incluir, na emissão da NF-e em campo próprio, o percentual que correspondente a faixa em que a empresa está enquadrada para fins de recolhimento no DAS. NOS TERMOS DO ART. 23 DA LEI COMPLEMENTAR Nº 123, DE 2006".

e) Escriturar os documentos emitidos e recebidos nos livros fiscais, de acordo com art. 63 da Res. 140/2018 do CGSN:

- Caixa, bem como a movimentação financeira e bancária;
- Entrada;
- Inventário;
- Outro (s) Livro (s) previstos na legislação.

f) Conservar e manter a disposição do fisco pelo prazo de cinco anos contados a partir de 1º de janeiro do exercício seguinte à da data da emissão do documento ou do encerramento do livro e, nos casos de Processo Administrativo Tributário – PAT, pendente, até que seja proferida sua decisão definitiva, de acordo com o **art. 121 do Decreto 31.825, de 2022**: os livros, documentos fiscais, arquivos magnéticos, faturas, duplicatas, guias e documentos de arrecadação, recibos, todos os demais documentos relacionados com o imposto.

g) Cadastrar-se no sistema SIGAT como usuário e vincular o contador ou organização contábil responsável pela escrita fiscal e contábil do seu estabelecimento, de acordo com o **art. 77 do Decreto 31.825, de 2022**

h) Recolher o ICMS devido conforme prazos previstos no **art. 58 do Decreto 31.825, de 2022**

## **5. Contribuinte Especial, MEI e Unidade não Produtiva**:

a) Observar o **art. 77 do Decreto 31.825, de 2022**, não tem obrigações acessórias para apresentar.

b) Emitir e exigir a emissão dos documentos fiscais pertinentes às operações ou prestações que participar, conforme previsto no **art. 77 do Decreto 31.825, de 2022**.

c) Conservar e manter a disposição do fisco pelo prazo de cinco anos contados a partir de 1º de janeiro do exercício seguinte à da data da emissão do documento ou do encerramento do livro e, nos casos de processo administrativo tributário – PAT, pendente, até que seja proferida sua decisão definitiva, de acordo com o **art. 121 do Decreto 31.825, de 2022**: documentos fiscais, arquivos magnéticos, faturas, duplicatas, guias e documentos de arrecadação, recibos, todos os demais documentos relacionados com o imposto.

 Qual a penalidade ficará sujeito o contribuinte que não enviar o arquivo magnético nos prazos e forma estabelecido no RICMS?

O contribuinte que não efetuar a entrega do arquivo magnético, no prazo e forma

previstos na legislação, ficará sujeito à aplicação da penalidade cabível, prevista no art. **art. 686 do Decreto 31.825, de 2022**, bem como ao disposto no **art. 684 do Decreto 31.825, de 2022**.

## <span id="page-27-1"></span>**OPERAÇÕES DE VENDA À ORDEM**

#### Como se desenvolve uma operação de Venda à Ordem?

A operação de Venda à Ordem é tratada nos **artigos 308 a 310 do Decreto 31.825, de 2022**. Abaixo segue um exemplo desta operação e o respectivo **art. 309 do Decreto 31.825, de 2022**que menciona o necessário preenchimento das notas fiscais.

EXEMPLO: Empresa "A" compra da Empresa "B" e ordena a entrega diretamente à Empresa "C", para qual já revendeu a mercadoria.

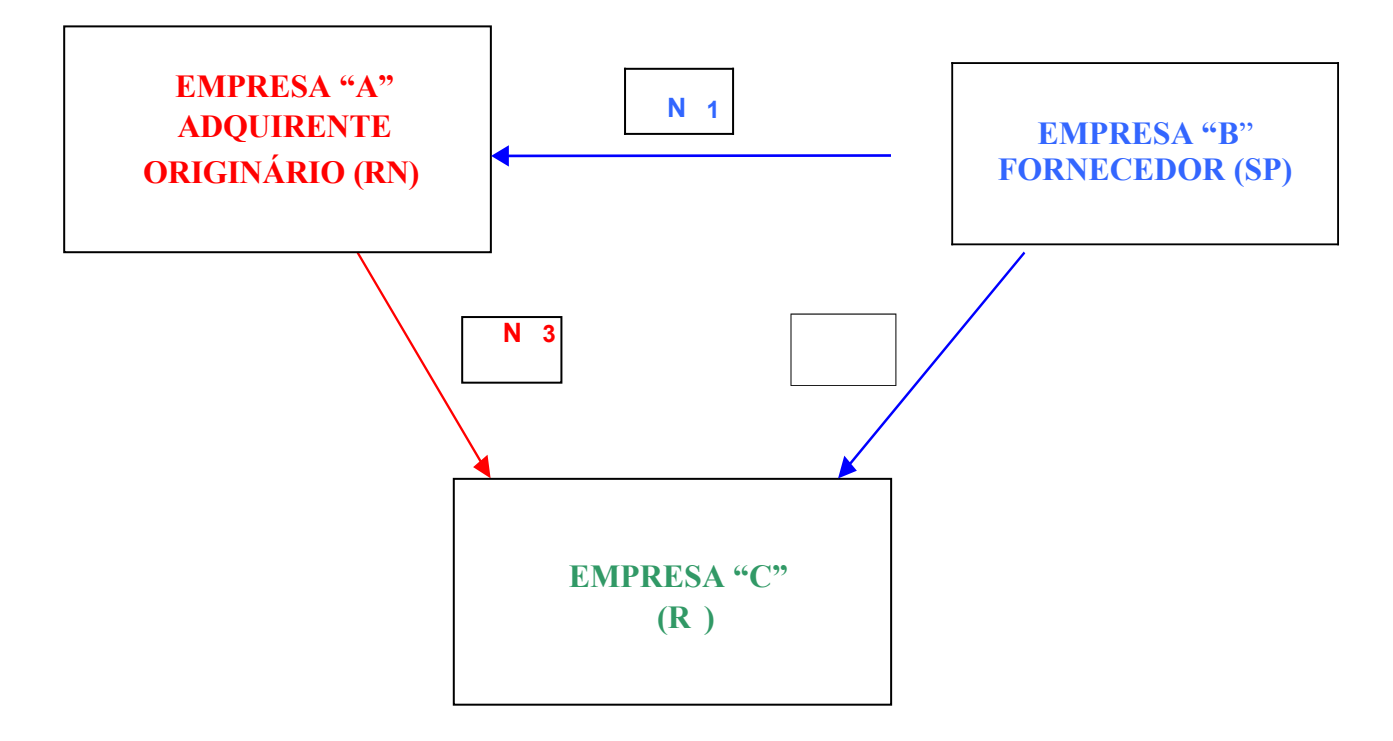

**Empresa B emite NF 1** para a **Empresa A** - CFOP 6119 -, com destaque ICMS, fazendo a referência a **NF 2 "Remessa simbólica - venda à ordem"**.

**Empresa B emite NF 2** para a **Empresa C** - CFOP 6923, sem destaque ICMS, fazendo a referência a **NF 1** os dados do emitente **"Remessa por conta e ordem de terceiro"**.

**Empresa A emite NF 3** a **Empresa C** - CFOP 6120 -, com destaque, Indicando os dados de quem irá efetuar a remessa: **Empresa B.**

## <span id="page-27-0"></span>**OPERAÇÕES DO ATIVO PERMANENTE**

Qual a diferença entre Mercadorias destinadas a uso, consumo e ativo permanente?

Última atualização: janeiro de 2023, COFIC-SUETRI

## **1. Mercadorias destinadas ao uso**

São aquelas utilizadas pelo estabelecimento, na manutenção de suas atividades, que não se consomem ou não se inutilizam no ato da sua utilização e possuem vida útil inferior a 12 meses;

## **2. Mercadorias destinadas a Consumo**

São aquelas utilizadas pelo estabelecimento, na manutenção de suas atividades, que se consomem ou se inutilizam no ato da sua utilização;

## **3. Mercadorias destinadas ao Ativo Permanente**

São considerados bens do ativo permanente, para os efeitos deste regulamento, as máquinas, os equipamentos, instrumentos, móveis, utensílios, veículos e outras mercadorias, cuja vida útil ultrapasse a 12 (doze) meses de uso.

Qual o tratamento tributário na Desincorporação de Bens do Ativo e na Comercialização de Mercadorias Usadas?

É aplicável a redução de base de cálculo prevista nos **arts. 24 e 25 do Anexo 004 do Decreto 31.825, de 2022**, inclusive para empresas do Simples Nacional:

a) 95% veículos usados.

b) 80% na base de cálculo nas saídas de máquinas, aparelhos, móveis, motores e vestuários, usados.

## **Atenção:**

Adicionalmente observar as disposições contidas nos **arts. 26 e 27 do Anexo 004 do Decreto 31.825, de 2022**.

A empresa optante pelo Simples Nacional deverá observar a Resolução 140/2018 do CGSN, bem como deve recolher o ICMS devido na venda do bem, gerando FCB através da [UVT](https://uvt2.set.rn.gov.br/%23/home) no link pagamento/Simples Nacional/Ativo Imobilizado (acesso direto sem precisar de senha).

Qual a tributação das operações de transferência de mercadorias destinadas a uso, consumo, ou de bens desincorporados do ativo permanente?

**1. Empresa optante pelo Simples Nacional:** Não há destaque de ICMS.

## **2. Empresa com apuração normal do ICMS**

a) Operações internas

As transferências internas de mercadorias adquiridas para uso ou consumo para outro estabelecimento da mesma empresa são **isentas** nos termos do **art. 57 do Anexo 001 do Decreto 31.825, de 2022**.

b) Operações interestaduais

As transferências interestaduais de mercadorias adquiridas de terceiros para uso, consumo, ou para integrar o ativo permanente para outro estabelecimento da mesma empresa são tratadas conforme o **art. 26 do Decreto 31.825, de 2022**: **"A operação é tributada, porém não onerosa para o remetente"**.

## Como é tributada a Venda (Alienação) de bens do Ativo Imobilizado da empresa?

Na alienação (venda) de bens, desincorporados do ativo imobilizado, o contribuinte faz jus ao benefício da redução da base de cálculo prevista nos **arts. 24 e 25 do Anexo 004 do Decreto 31.825, de 2022**. Aplicada segundo os seguintes critérios:

1. Veículos usados, assim considerados aqueles com mais de seis meses de uso, contados da data da compra, ao fabricante ou concessionário autorizado: Redução de base de cálculo de 95% do valor da operação de saída. O valor da operação não poderá ser inferior ao fixado na Pauta Fiscal de Valores da legislação do IPVA.

Exemplo: um veículo gol ano 2006 é vendido por R\$ 20.000,00 Base de cálculo = 20.0000,00 – 0,95 x 20.000,00  $= (1 - 0.95) \times 20.000,00 = 1.000,00$ ICMS da operação = BC x 18% = 1.000,00 x 18% = 180,00

2. Máquinas, aparelhos, móveis, motores e vestuários, com mais de seis meses de uso: Redução de base de cálculo de 80% do valor da operação de saída, sendo condição ter a escrituração de entrada, de acordo **art. 25 do Anexo 004 do Decreto 31.825, de 2022**

Exemplo: um conjunto de armários de aço é vendido por R\$ 3.000,00 Base de cálculo =  $3.0000,00 - 0,80 \times 3.0000,00 = (1 - 0,80) \times 3.000,00 = 600,00$  ICMS da operação = BC x 18% = 600,00 x 18% \*= 108,00;

3. Outra mercadoria desincorporada do ativo fixo ou imobilizado, desde que após o uso normal a que se destinarem, e decorridos no mínimo 12 (doze) meses da entrada. Conforme o item 2

## **Atenção:**

Em todos os casos, será emitida a nota fiscal de saída com destaque do imposto, calculado conforme indicado acima e recolhido na apuração normal do ICMS. Adicionalmente observar as prescrições dos **arts. 24 e 27 do Anexo 004 do Decreto**

#### **31.825, de 2022**

Caso a venda do bem do ativo imobilizado seja de empresa optante pelo Simples Nacional, deve observar a regra prevista na Resolução CGSN nº 140/2018, Art. 2º, § 6º, com relação ao tempo de uso, em relação ao cálculo para pagamento do ICMS segue a mesma regra dos contribuintes não optante.

## <span id="page-29-0"></span>**REGIMES ESPECIAIS**

#### Quais são os Regimes Especiais em vigor?

O Decreto nº. 22.199, de 01/04/2011 dispõe sobre a concessão de regime especial de tributação concedido a pedido do contribuinte atacadista, desde que este satisfaça as condições estabelecidas no seu Anexo I e na legislação específica:

a) Orientação Técnica EFD - n° 005/2016 - Dispõe sobre a apuração do ICMS devido pelo detentor do regime especial de tributação, previsto no Decreto nº. 22.199/2011, e seu registro na Escrituração Fiscal Digital (EFD).

b) Orientação Técnica EFD - nº 007/2011 - Dispõe sobre a compensação por dedução no valor do ICMS a recolher, decorrente das devoluções de compras e/ou de vendas ocorridas após o período de apuração das respectivas entradas ou saídas, para os contribuintes detentores do Regime Especial do Decreto 21.999/2011, e seu registro na Escrituração Fiscal Digital (EFD).

O Decreto nº 28.881, 24/05/2019, dispõe sobre a concessão de regime especial de tributação aos contribuintes com ativida de centrais de distribuição de produos.

A análise é feita pela Subcoordenadoria de Fiscalização de Estabelecimentos (SUFISE)

O Capítulo XXII, nos artigos 572 e seguintes, do **Decreto nº 31.825, de 2022**, trata de diversos regimes especiais.

## <span id="page-30-0"></span>**SUBSTITUIÇÃO TRIBUTÁRIA**

Quais produtos estão sujeitos à cobrança do ICMS por substituição tributária?

O Convênio ICMS 142/2018 estabelece normas gerais a serem aplicadas aos produtos sujeitos ao regime de substituição tributária.

Consulte a lista de produtos sujeito à substituição tributária e Margem de Valor Agregado (MVA) no **Anexos 007, 008, 009, 010 do Decreto 31.825, de 2022** no Link <http://www.set.rn.gov.br/> Menu superior: Legislação/ICMS/anexos

Como ficou a tributação de drogas e medicamentos com a adesão ao Convênio ICMS 234/17 pelo RN?

Os medicamentos sujeitos a Substituição Tributária estão disciplinados no **Anexo 007, do Decreto 31.825, de 2022**

Nas operações internas, interestaduais e de importação com os produtos relacionados, fica atribuída ao estabelecimento importador ou industrial fabricante a responsabilidade pela retenção e recolhimento do ICMS relativo às operações subsequentes ou à entrada para uso ou consumo do destinatário conforme **Art. 12 do Anexo 007, do Decreto 31.825, de 2022.**

e Convênios ICMS 234/17 e 142/18. Não se aplica o disposto neste artigo aos produtos farmacêuticos medicinais, soros e vacinas destinados a uso veterinário.

A base de cálculo será o valor correspondente ao preço de tabela sugerido pelo órgão competente, e na falta dessa informação, o preço de venda a consumidor sugerido pelo estabelecimento industrial; ou o preço praticado pelo remetente, incluídas todas as despesas, e sobre o total, aplicados os agregados das tabelas abaixo, nas operações destinadas aos seguintes contribuintes:

Contribuinte substituto na operação interestadual deve destacar o imposto da operação normal, uma vez que este já foi recolhido por substituição também?

Sim, entretanto, este valor destacado não será recolhido, servirá apenas para efeito de crédito do adquirente destinatário ou para o cálculo do ressarcimento (**Art. 659 e seguintes do Decreto 31.825, de 2022.**RICMS). Ocorrendo uma das situações elencadas no art. 863 o contribuinte fará jus ao ressarcimento.

## <span id="page-31-0"></span>**TALÃO DE NOTAS FISCAIS**

 O talonário de notas fiscais de minha empresa está com a data de validade vencida, o que devo fazer?

Os documentos fiscais perdem sua validade se não forem utilizados nos prazos estipulados na legislação, devendo ser observada a data limite para emissão, que se encontra impressa tipograficamente abaixo do número da nota fiscal. **Art. 55 do Anexo 011, do Decreto 31.825, de 2022**.

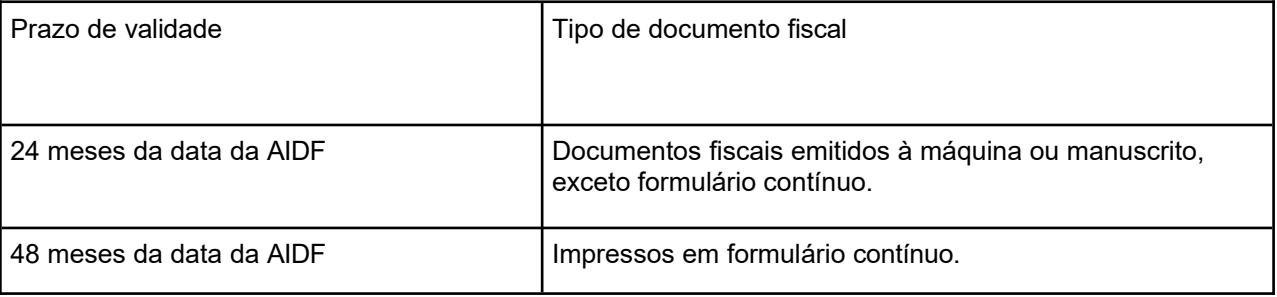

Encerrado o prazo de validade impresso nos documentos fiscais, aqueles ainda não utilizados serão cancelados pelo próprio contribuinte, que conservará todas as vias dos mesmos e fará constar o fato no Livro de Ocorrências, na parte destinada ao Registro de Utilização de Documentos Fiscais. **Art. 55, §2º do Anexo 011, do Decreto 31.825, de 2022**.

Exemplo:

#### REGISTRO DE UTILIZAÇÃO DE DOCUMENTOS

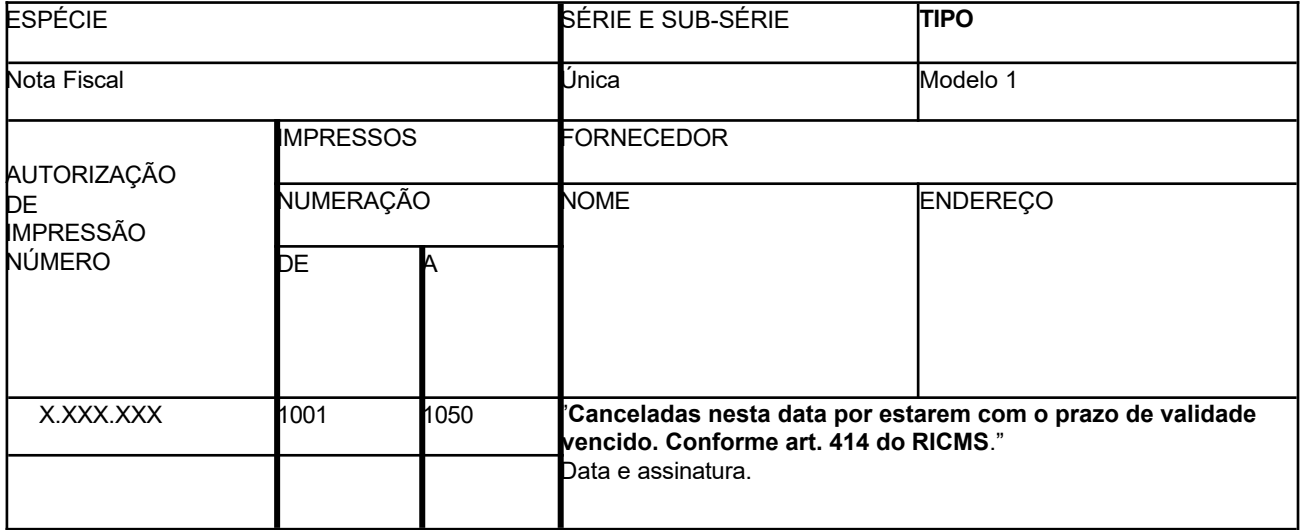